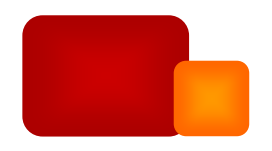

# Médiatiser l'annotation pour le travail coopératif

Gaëlle Lortal

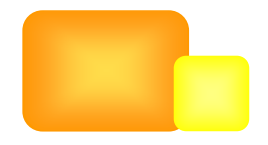

Thèse de doctorat Dirigée par **Myriam Lewkowicz Amalia Todirascu-Courtier** 

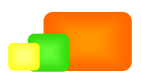

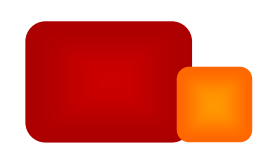

#### **DOcuments Pour l'Action**

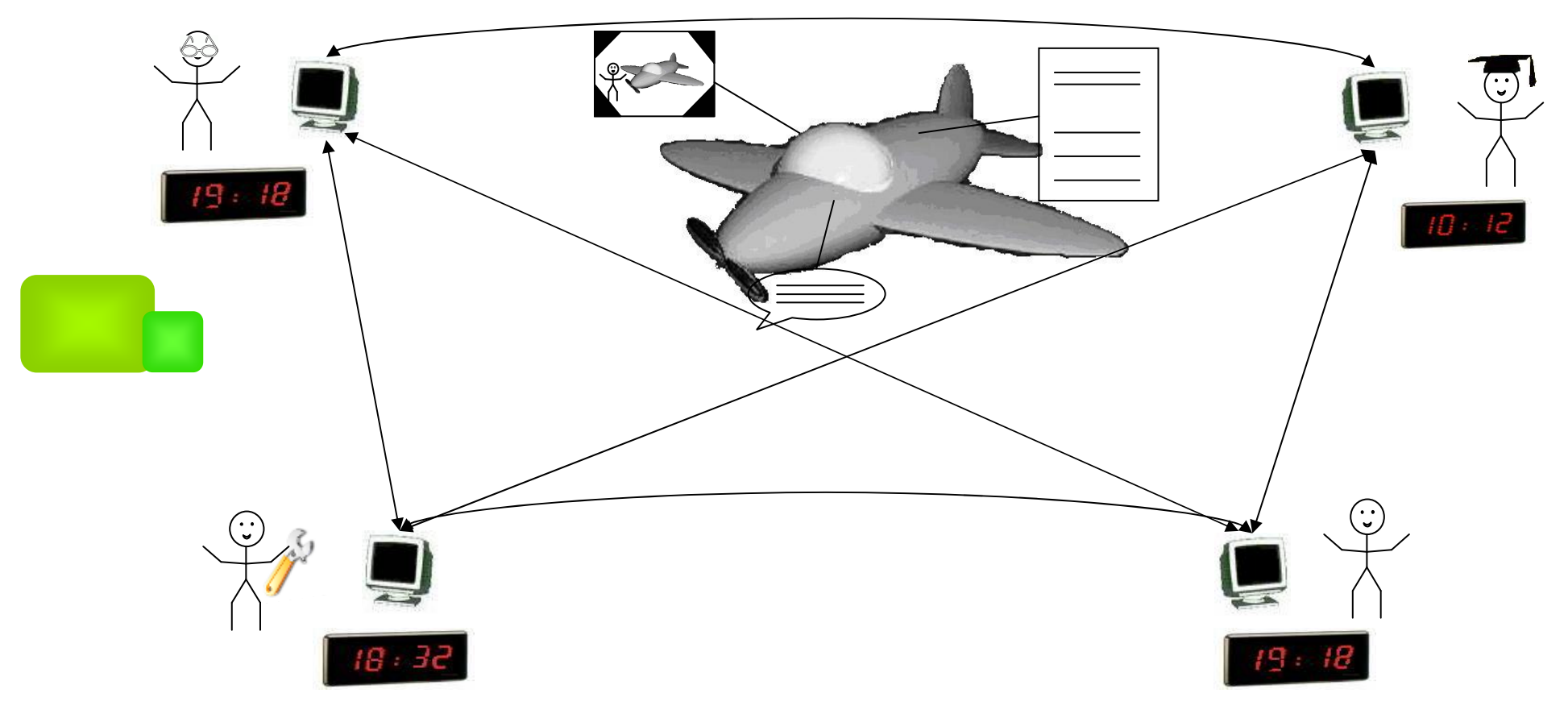

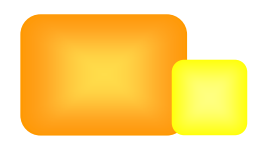

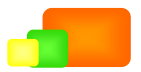

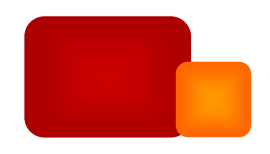

# **Objectif**

Soutenir la production d'annotation pour permettre la coopération via des documents numériques

- 1. Gérer l'annotation
- 2. Faciliter l'activité
- 3. Partager des documents
- 4. Élaborer des interprétations partagées

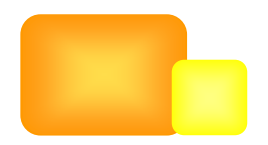

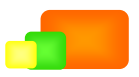

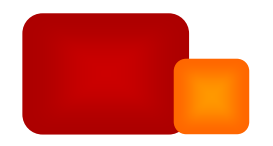

## Plan de l'exposé

1. Etat de l'Art

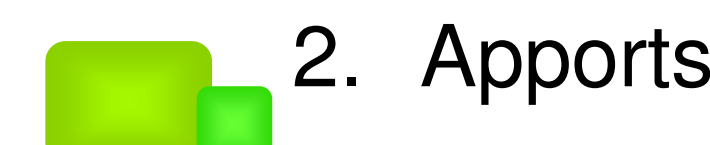

3. Simulation

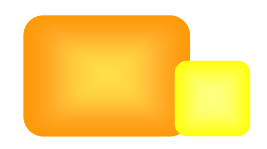

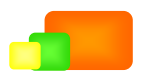

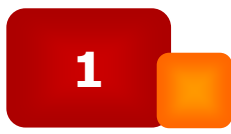

# Etat de l'art

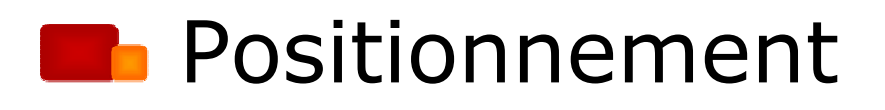

### **E** Autour de l'objet annotation

## **De** Autour de l'activité d'annotation

## **B** Quels outils ?

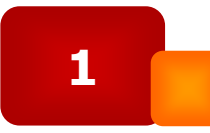

## État de l'art Positionnement

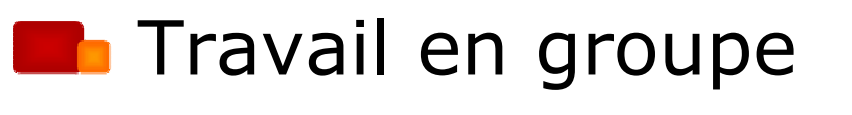

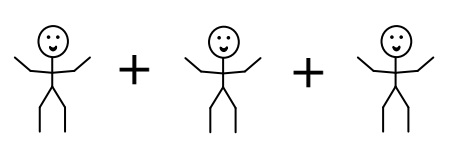

**Coordonner / Planifier**  $\mathbf{P}_{\Lambda}^{\mathbb{Q}}$  **>**  $\mathbf{P}_{\Lambda}^{\mathbb{Q}}$ 

**Communiquer** 

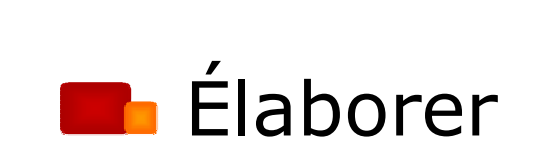

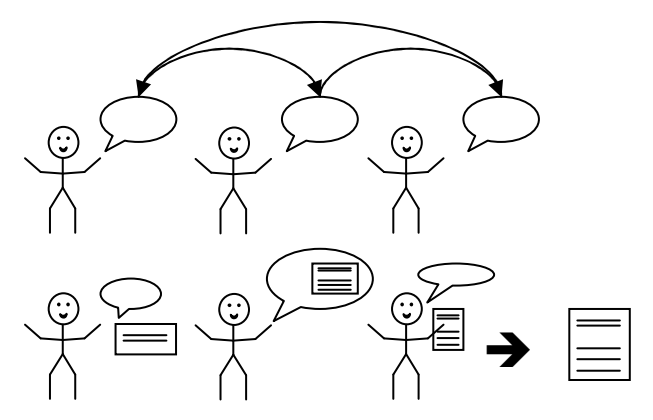

#### → Travail coopératif

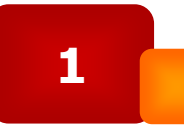

## État de l'art Positionnement

- **De** Objets frontières
	- Mécanismes d'articulation du travail (Star, 1989, Wenger, 1998)
	- Référentiel commun
	- Pont entre les membres de communautés

#### **Différents types d'objets frontières**

- Collection de documents numériques (Ackerman et Halverson, 1999)
- Schème de classification (Simone et Sarini, 2001)
	- Organisation commune pour la structuration des connaissances d'un groupe
	- $\blacksquare$  Index

#### **Analisa Exercicle 1.1 Analysis de frontières**

• Documents en élaboration (Lee, 2005)

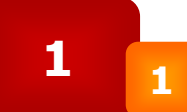

## **Figure 1** Autour de l'objet annotation

- **B** sémantique -Web Sémantique (Berners-Lee et *al*., 2001)
- discursive -- Herméneutique (Gadamer, 1960)
- élaborante -**Web Social** (Jordan et *al*., 2003)

Le Dieselis Dieselisprototype elsat vui ompàontody peur dollaevsieh à **quotest b<del>lasséd</del>a l'aéroport de** qBriessst tGbaispéa vals d<mark>ocations</mark> aéroport de <town> Brest </town> Guipavas</location>.

Ce prototype semble performant, je l'ai vu l'an dernier

Le Dieselis est un prototype d'avion à moteur diesel performant visible à Guipavas.

#### $\rightarrow$  Annotation coopérative

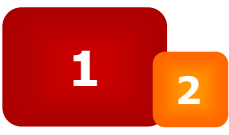

#### État de l'art

## Autour de l'activité d'annotation

- **Des modèles de l'activité de lecture /** COMDréhension (Kintsch et Van Dijk, 1978)
- **Des modèles de l'activité d'écriture /** Droduction (Hayes et Flower, 1980), (Levelt, 1989), (Van Wijk et Sanders,  $1999$
- **Des modèles pour l'interaction via la production** (Nystrand, 1989)

#### A Modélisation d'une activité de lectureécriture en coopération

État de l'art

# Les outils d'annotation

- **Characteristical Annotation sémantique** 
	- orienté interopérabilité (ontologies) et indexation de documents Web
	- S-CREAM (Handschuh et al., 2002), MnM (Domingue et al., 2002),<br>SHOE Anno.(Heflin et Hendler, 2000), Melita (Dingli, 2003), SyDoM<br>(Roussey et al., 2001), COHSE (Goble et al., 2001), Magpie (Dzbor et  $al., 2004)$
- **Replace Points Forts** 
	- partage d'une classification
	- échanges systèmes
- **Replace Points Faibles** 
	- limitation des interactions Homme-Homme
	- ontologie figée

État de l'art

# Les outils d'annotation

- **T** Annotation discursive
	- orienté commentaire en langue naturelle (partagé ou personnel)
	- Amaya (Koivunen et al., 2003), Annozilla (Wilson et al., 2004), Janno (Ljunggren, 2003), Tafannote (Cabanac et *al.*, 2005), ComMentor<br>(Röscheisen et *al.*, 1994), Yawas (Denoue et Vignollet, 2000), CritLink (Ka-Ping, 1998), XLibris (Price et *al.*, 1998), Trellis (Gil et Ratnakar,<br>2002), D3E (Sumner et *al.*, 2000)

#### **Replace Points Forts**

- commentaires en LN, compréhensible par l'Homme

#### **Replicit** Points Faibles

- manque d'indexation des annotations
- pas de réutilisation des annotations pour l'élaboration

#### État de l'art

# Les outils d'annotation

#### **D** Annotation élaborante

- orienté partage de documents (RCAO)
- Piñas (Decouchant et al., 2001), BSCW (Bentley et al., 1995), REDUCE (Sun et al., 1997), CoWord (Sun et al., 2004), Compendium (Buckingham Shum et al., 2006), DocReview, Quick Doc Review

#### **Replicits** Forts

- gestion du partage
- édition concourante

#### **Replicit** Points Faibles

- pas de structuration des échanges
- pas de liens entre le document et l'échange

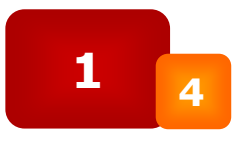

### État de l'art Constats

- **En Une partie seulement de cette activité** d'annotation est soutenue
	- Manque de définition stricte de l'activité soutenue
	- Soutien nécessaire de l'annotation pour l'indexation, la communication, l'élaboration

#### **D** Utilisation

- d'une définition de l'annotation
- d'un modèle de l'activité de l'annotation

## Apports

## **La Un modèle pour cette activité**

## **La Une définition unifiée**

### **Conception d'un outil, AnT&CoW**

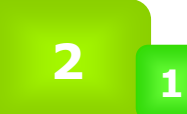

#### Apports Modélisation de l'annotation

## **La Un modèle pour cette activité**

## **La Un modèle d'activité instrumentée** pour définir des fonctionnalités

## **The Des actions à soutenir**

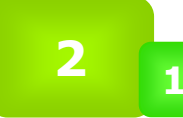

**Apports** Modèle d'activité de l'annotation

### **La Description de l'activité** d'annotation

**La Modèle de lecture-écriture** 

**no Modélisation a priori d'une activité** humaine

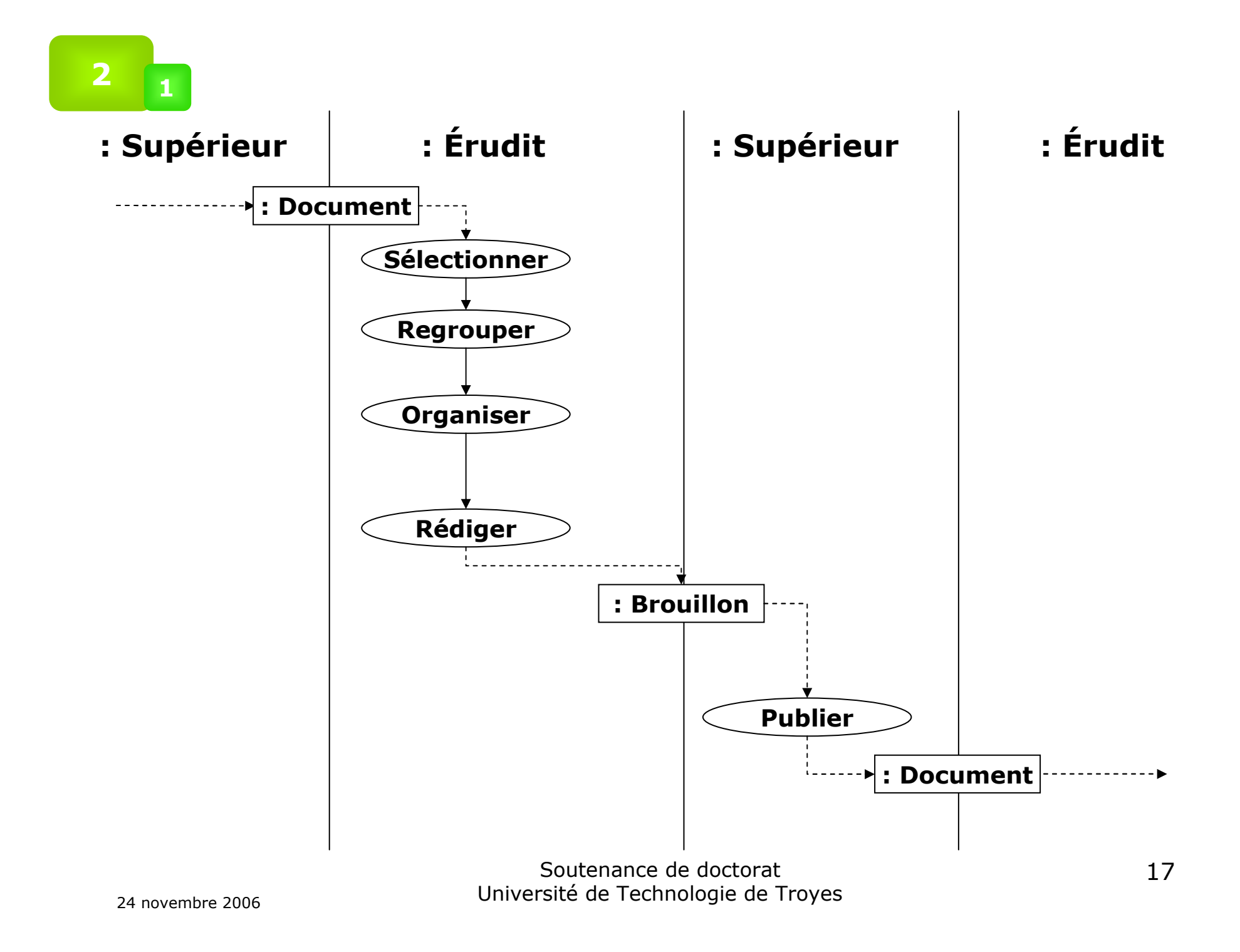

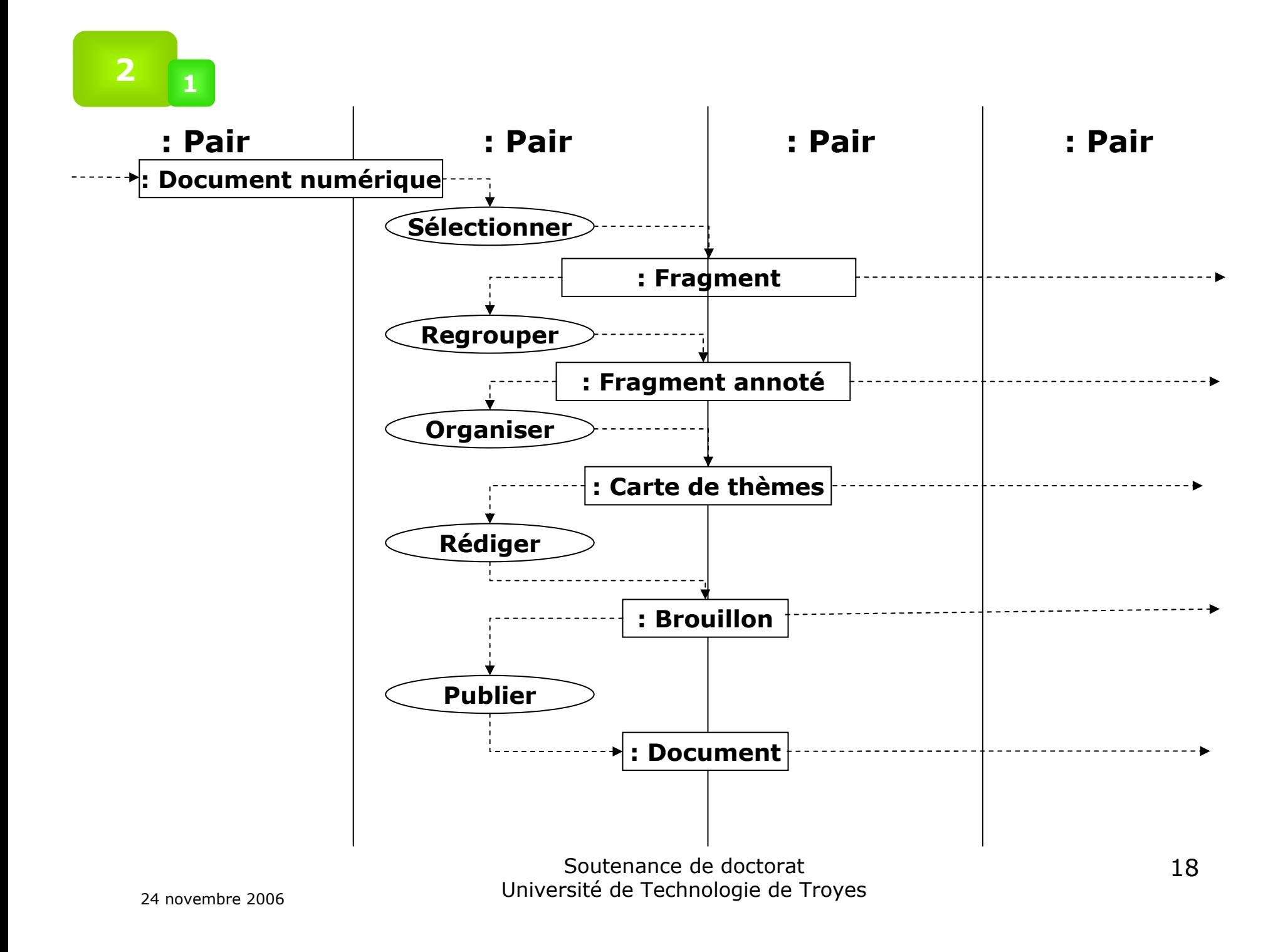

#### $\overline{2}$ Apports Un continuum d'annotation

**La** Définition en continuum des différentes productions de l'activité d'annotation

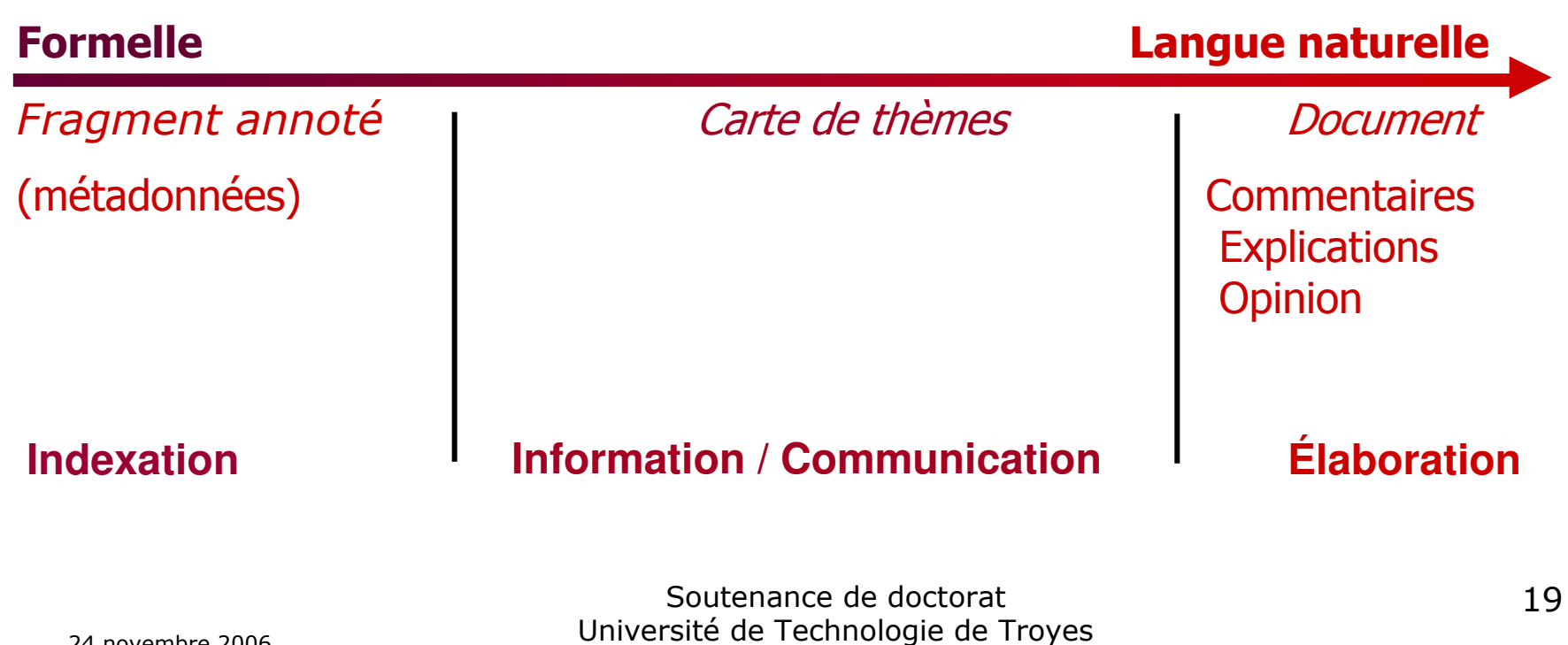

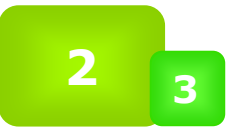

### Apports Actions à soutenir

#### **La** Indexation

- Construction collaborative d'une classification
- Points de vue des utilisateurs
- **Communication** 
	- Interaction Homme-Homme via la machine
	- Structuration des échanges

## **Laboration**

- Espace partagé
- Édition concourante et Rédaction coopérative

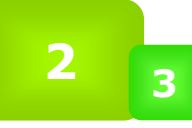

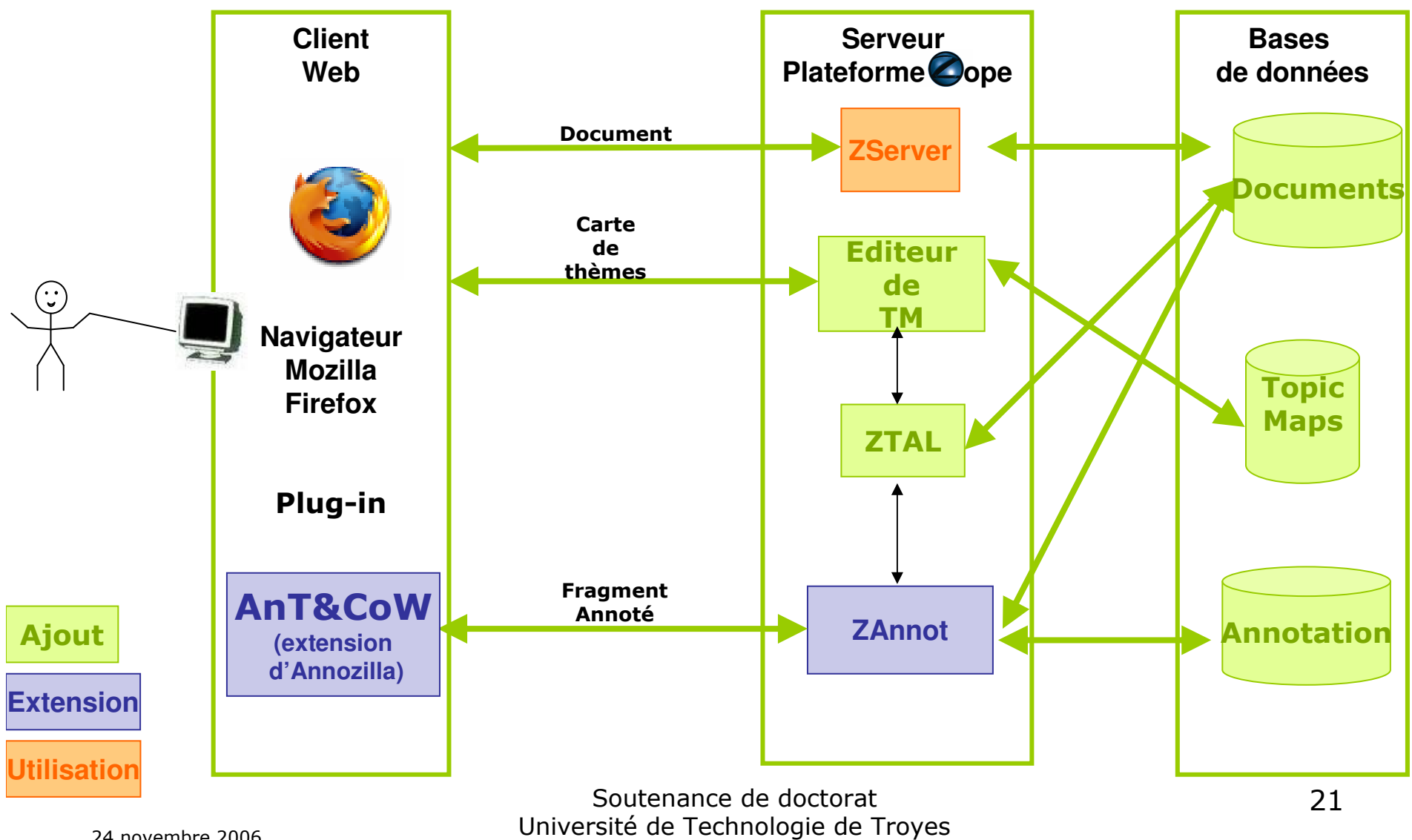

24 novembre 2006

## Indexation

- **La** Carte de thèmes
	- représentative des habitudes des utilisateurs
	- représentative des multiples points de vue des utilisateurs

**La Inspiration du thésaurus sémantique** (Roussey, 2001)

- accès aux concepts via les termes
- **La** Méthodologie de construction de classification différente
	- pas d'expert
	- $-$  concept = ensemble d'occurrences
	- normalisation par l'utilisation

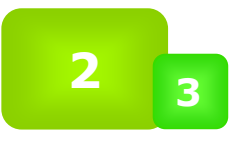

### Apports AnT&CoW

#### **De** Module ZTAL

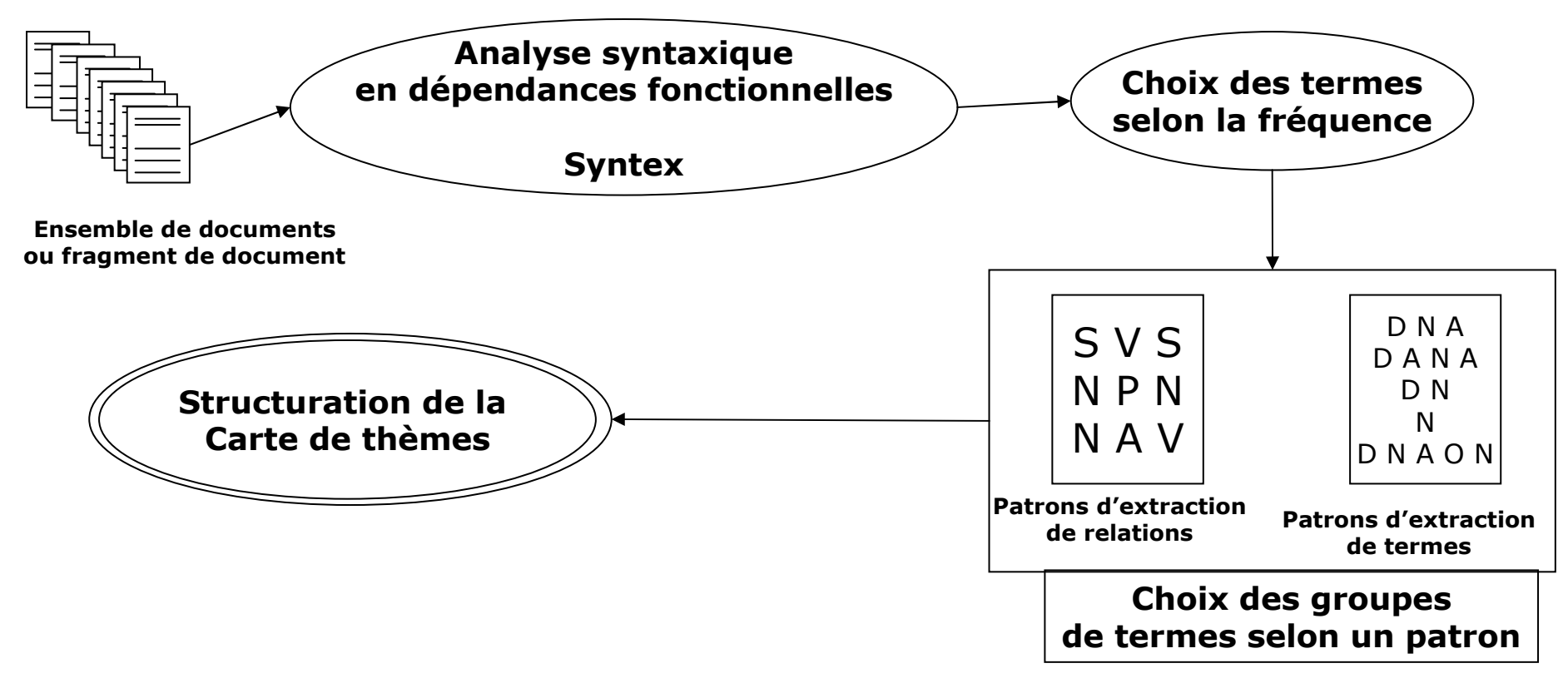

#### Carte de thèmes

## Argumentation

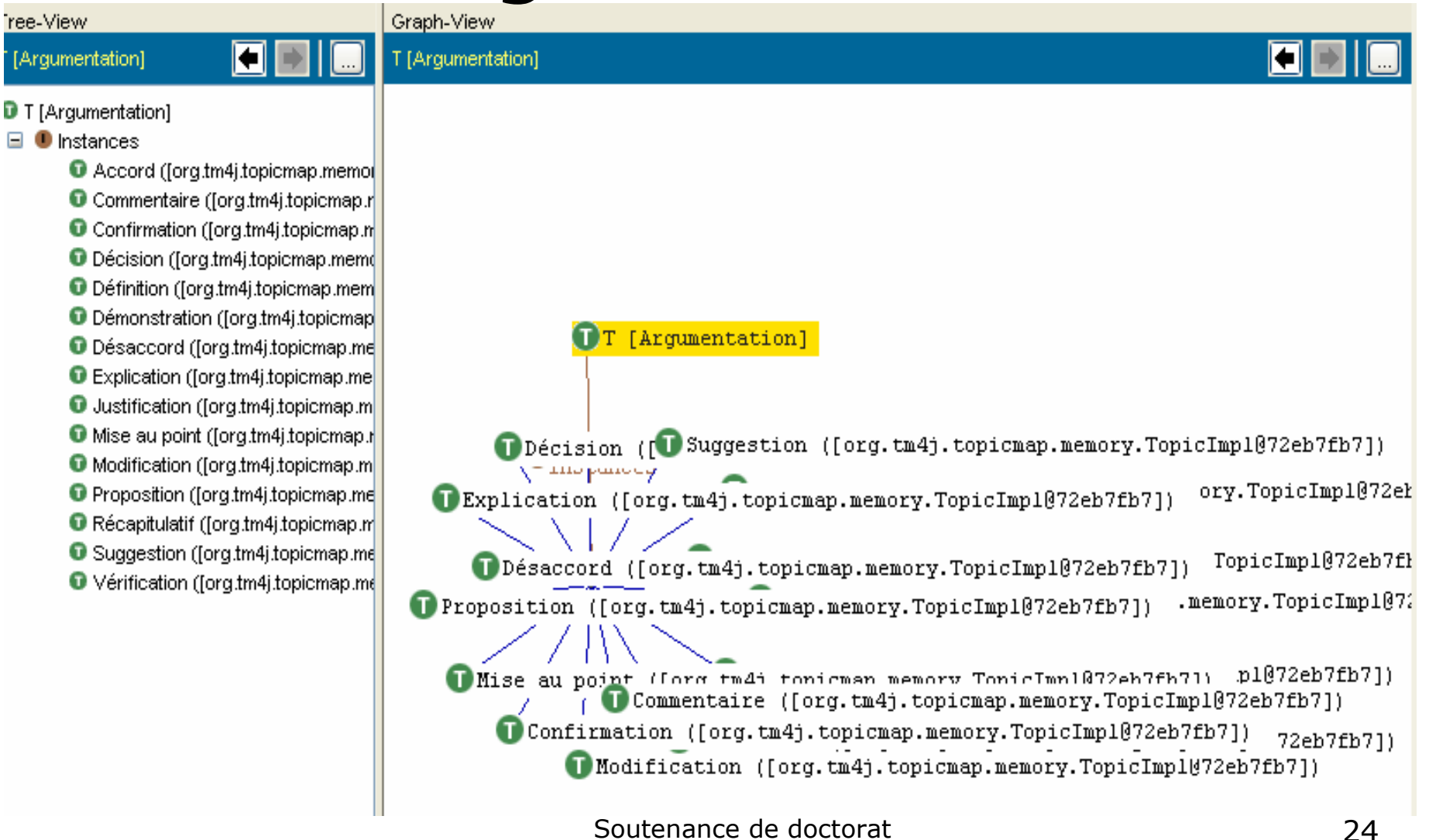

Université de Technologie de Troyes

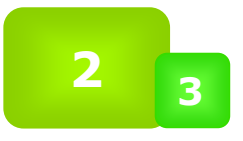

#### Apports AnT&CoW

#### **The Utilisation de ZTAL pour l'indexation**

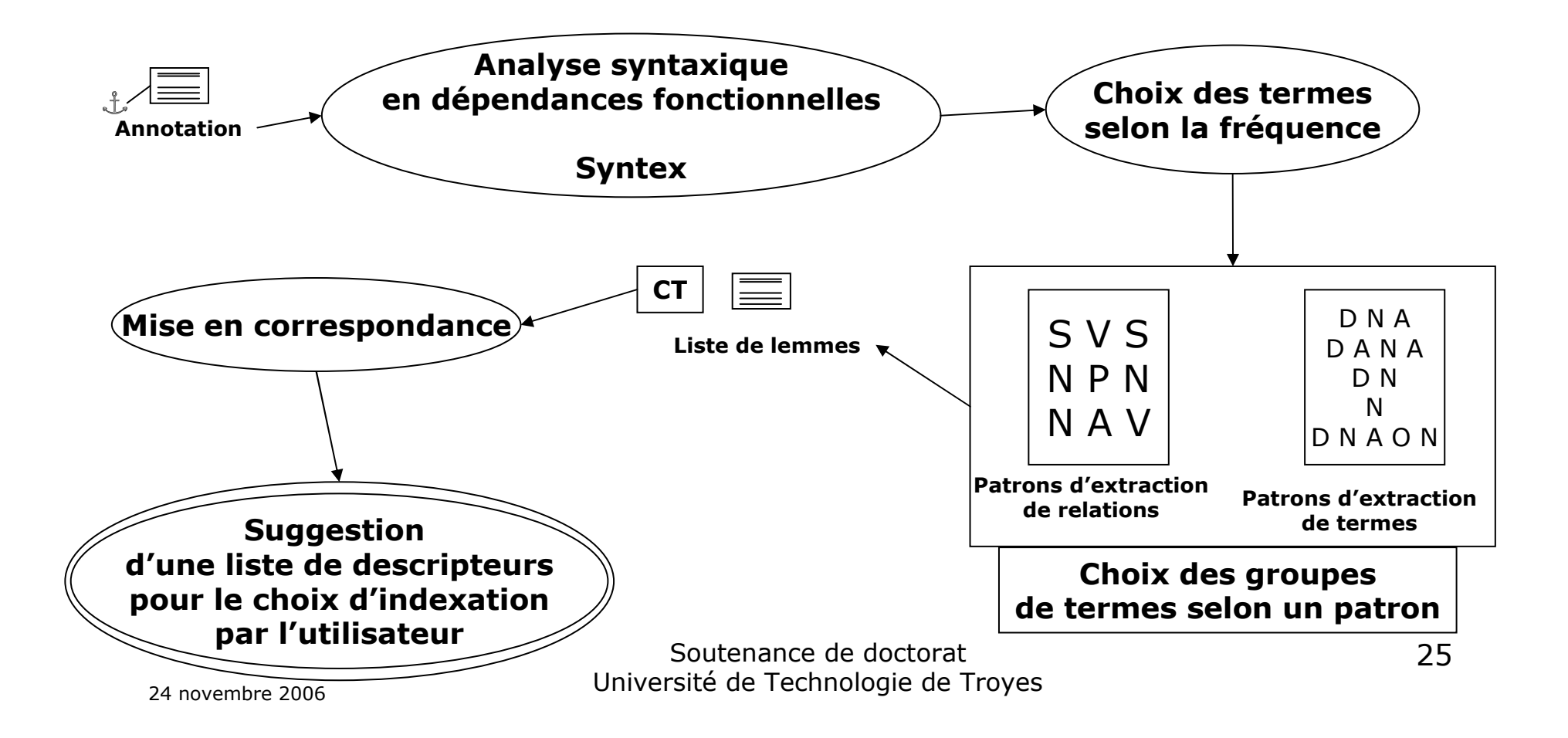

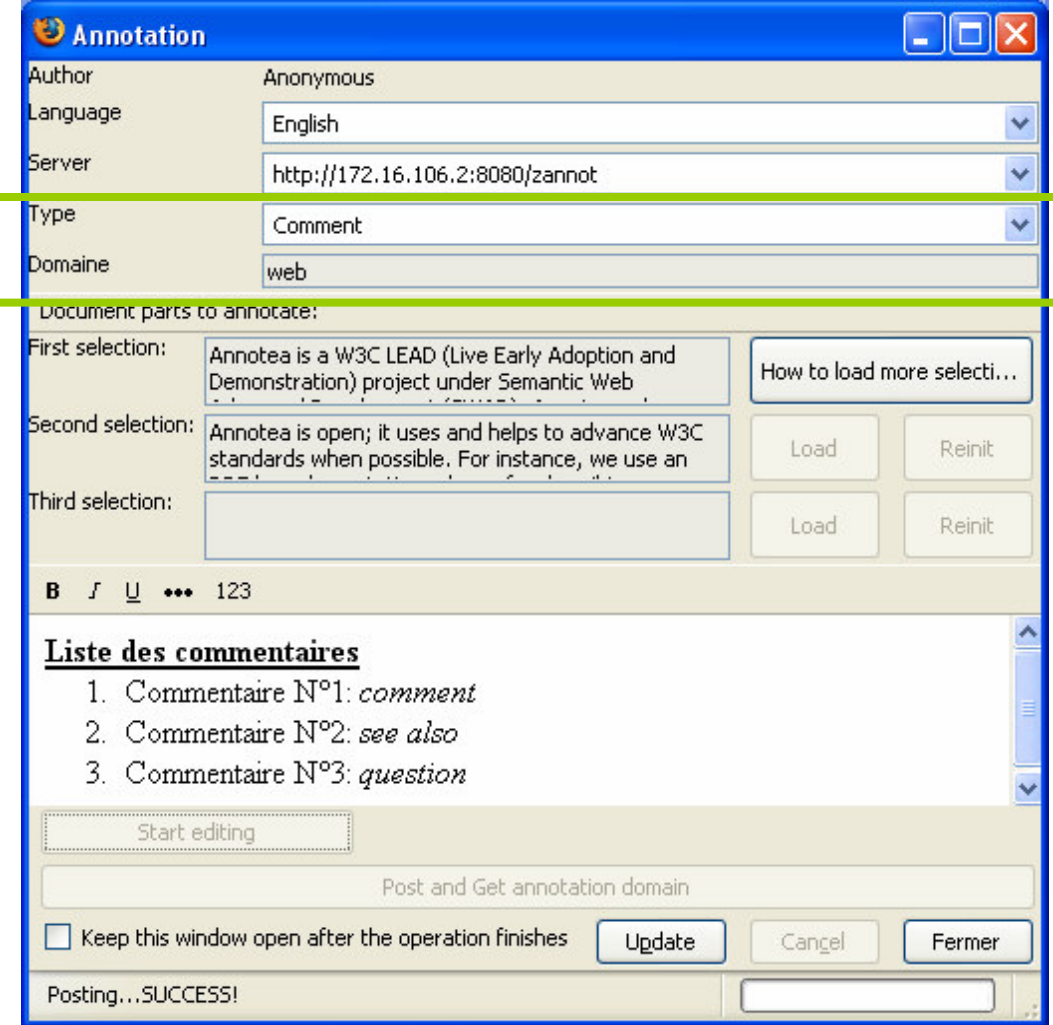

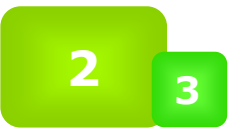

#### Apports AnT&CoW

#### **Le** client

- Accès à l'espace partagé
- Ajout de fonctionnalités à Annozilla

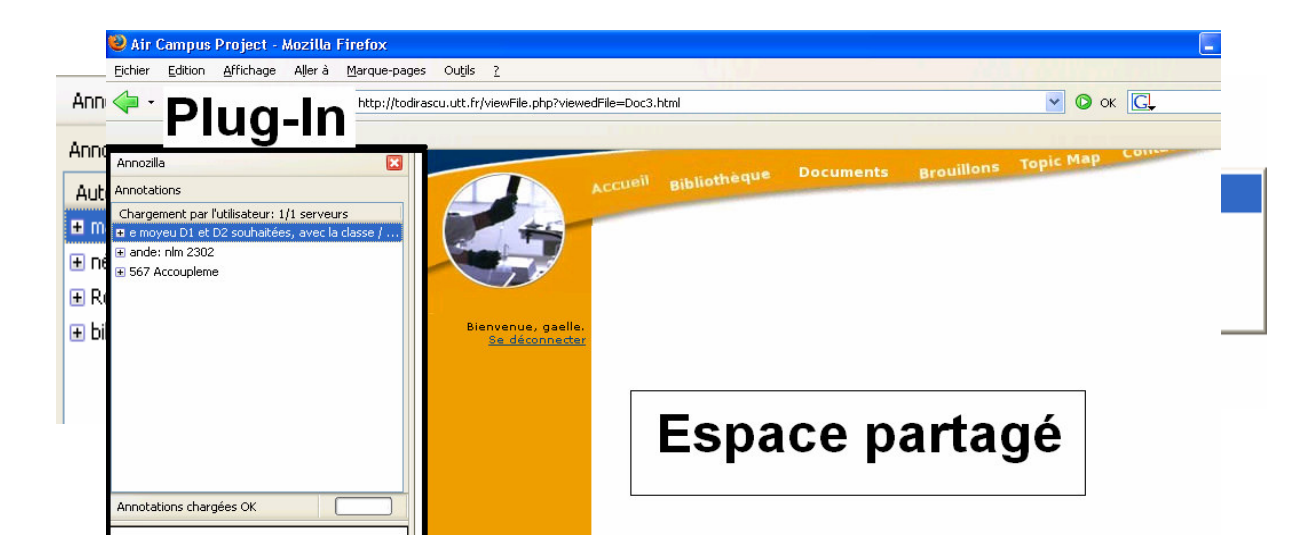

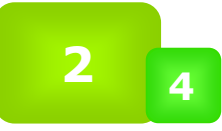

### Apports Synthèse

**Définition et modélisation de** l'activité d'annotation

**La** Architecture adaptée et fonctionnalités ajoutées

## **La Nécessité de valider ces** fonctionnalités

## Simulation

#### **D** Terrain

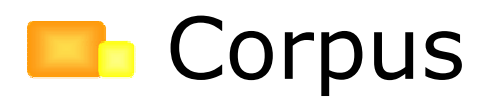

#### **Basaceuse** Scénario

### **B** Exemple d'élaboration

#### Simulation Terrain

- Projet associatif
- 25 interlocuteurs dont 10 concepteurs
- Conception d'un réducteur pour une hélice
- **Domaine mécanique** 
	- conception mécanique (mécanique aéronautique)
	- fabrication (spécifications de pièces)

#### Simulation

# Corpus

>>Salut Alphonse, >>As-tu reçu mon mail, pourras-tu usiner la clé de boitier et si oui dans quel délai ? >>Merci de me répondre. >>Paquito. >Salut Paquito, > Je vais usiner la clé de boitier lundi. >Bonne journée  $> A +$ >Alphonse  $\geq$ Merci en de problèmes sur la FAO contacte moi.

paquito.

### Simulation Corpus

#### **The Unit Fragment de conversation**

- Qui sert à communiquer autour d'un document

#### **The Unit fragment de document**

- Qui sert à construire collectivement des idées et à rédiger collaborativement

#### **The Unindex**

- Qui sert à relier des éléments sémantiquement, à classifier

#### Simulation Scénarios

## **Basaceu**scénario

- pour le prototypage d'outil (Bardram, 2000)
- pour l'évaluation d'outils (Haynes et al., 2004)

### **En Scénarios issus de l'observation du** corpus

- -Indexation
- Communication
- Élaboration

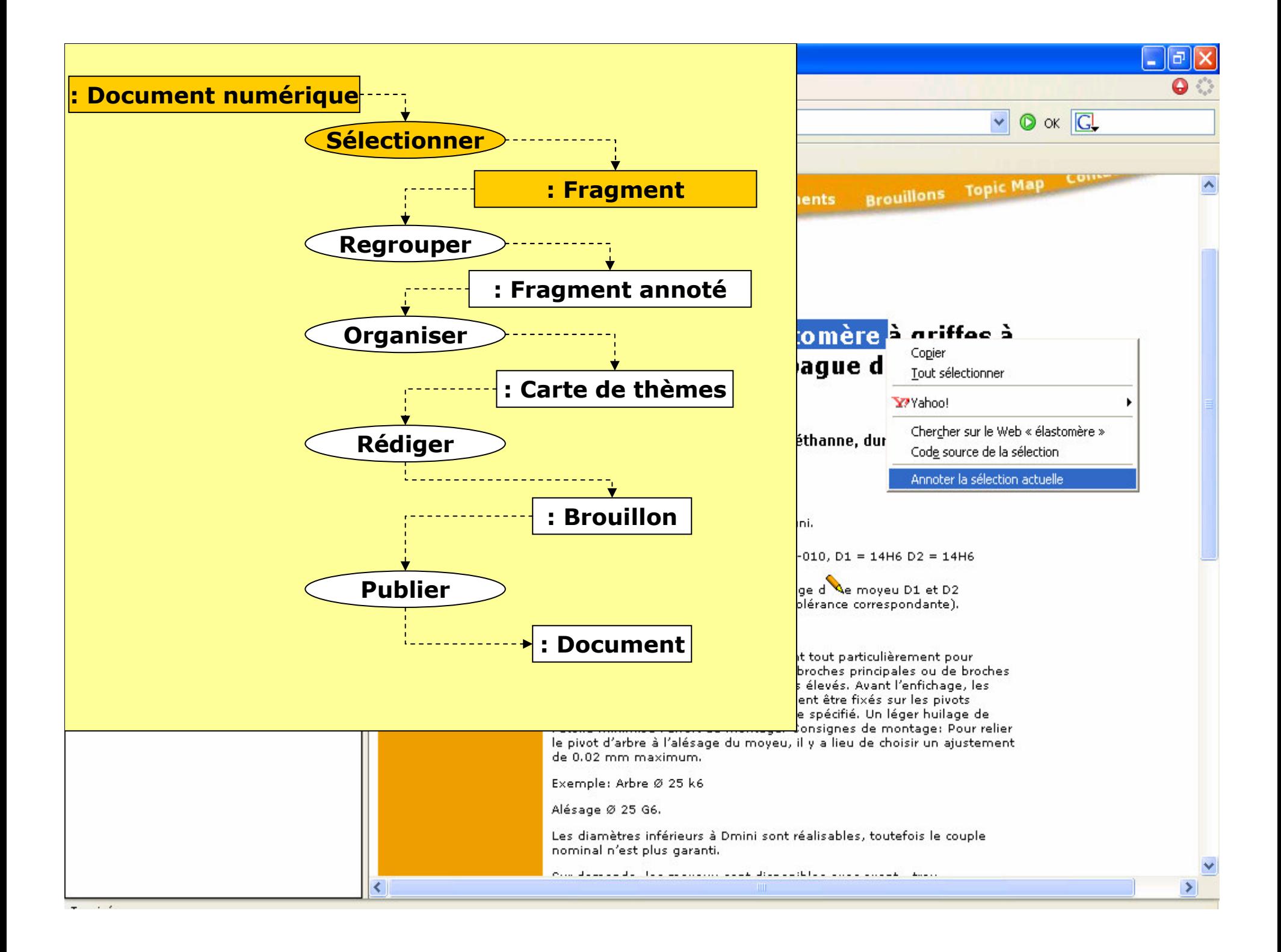

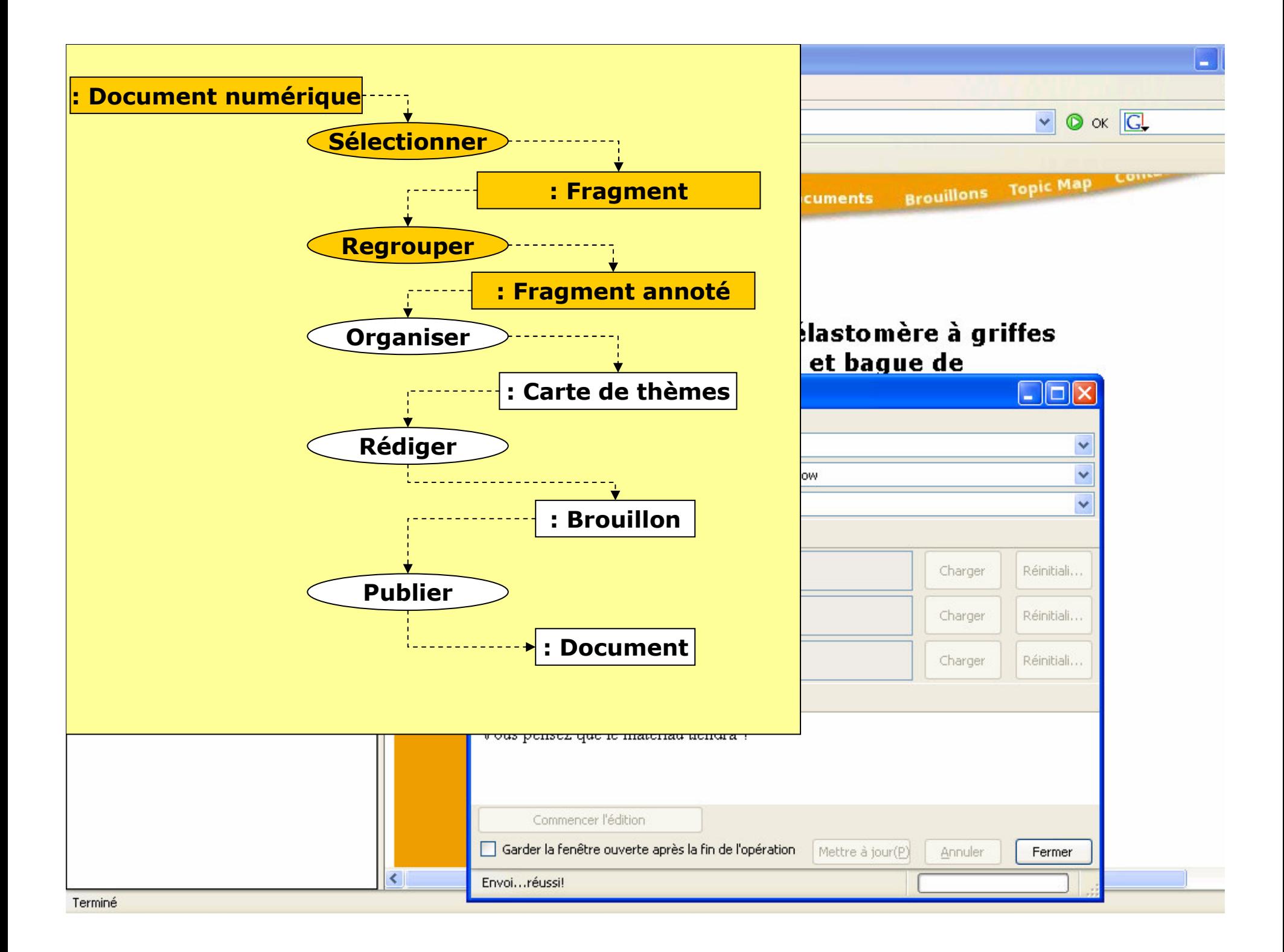

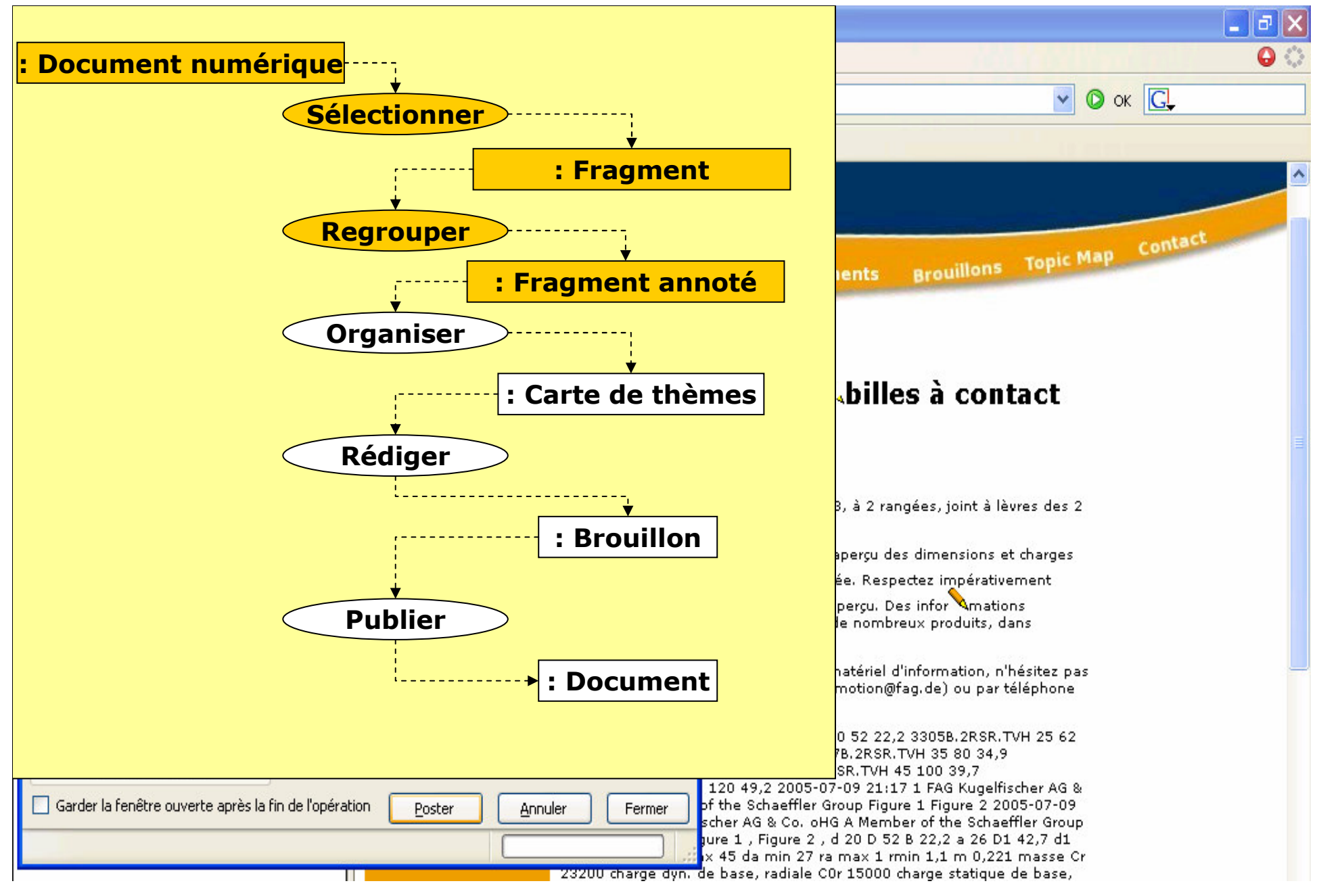

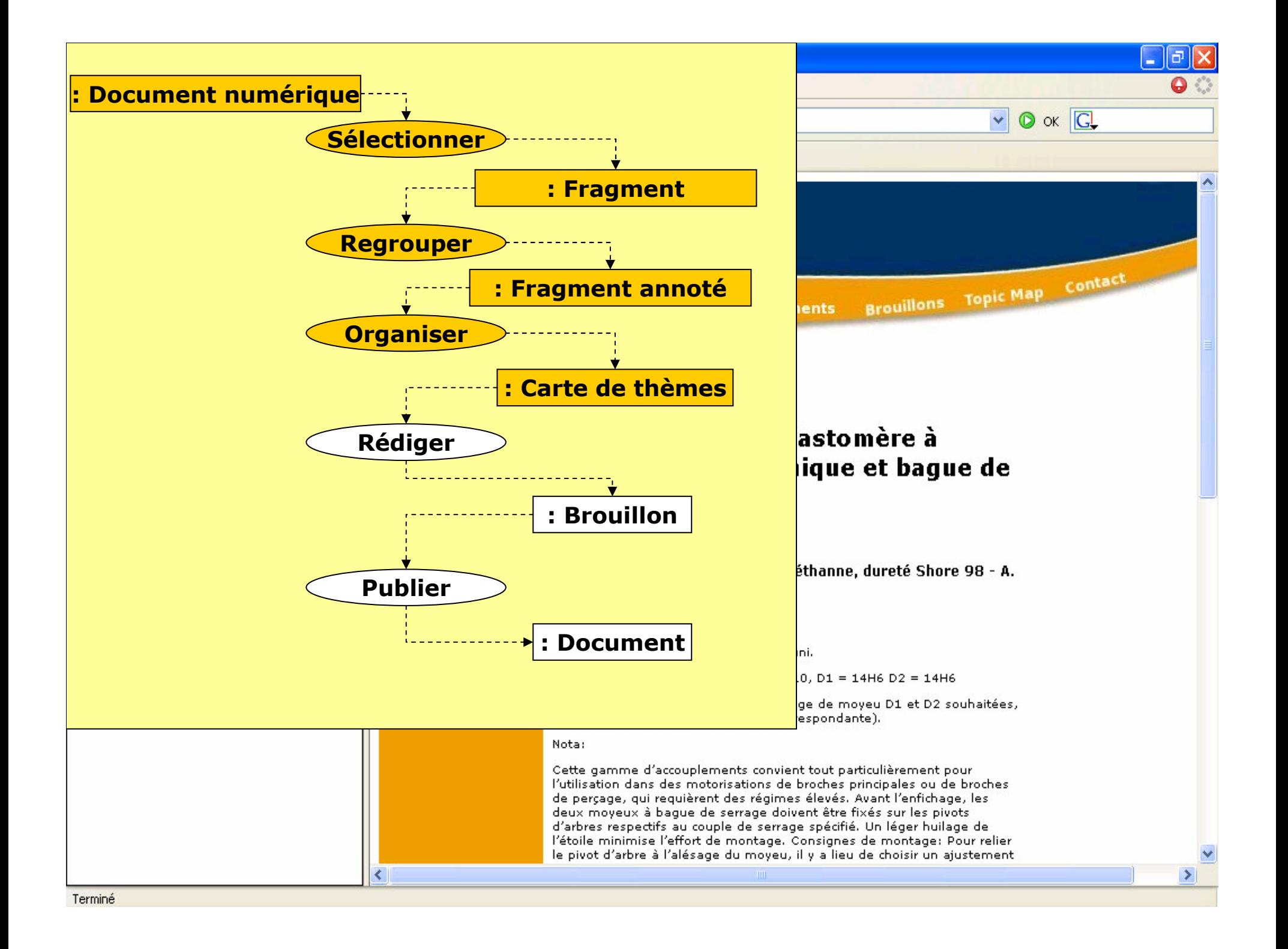

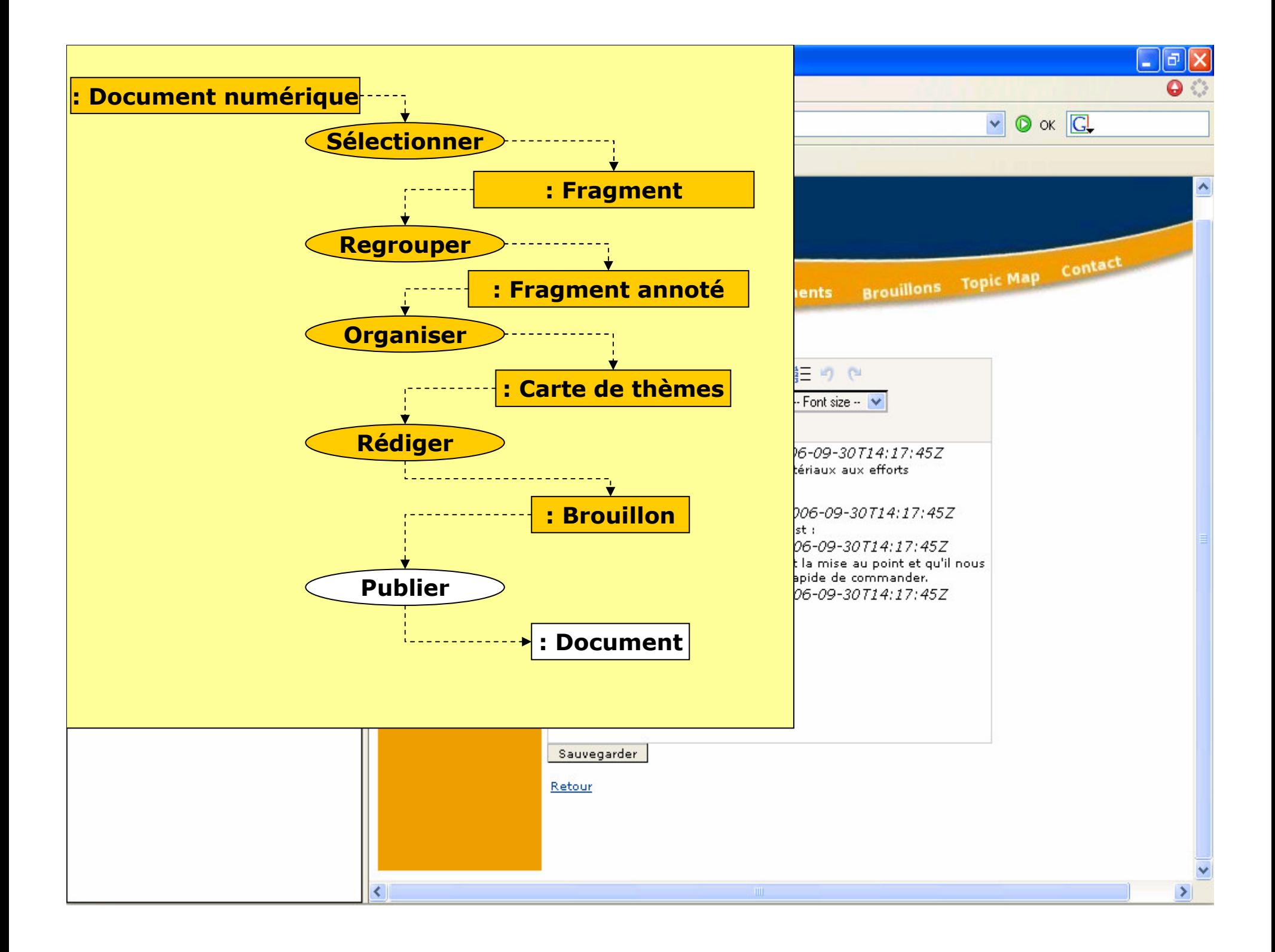

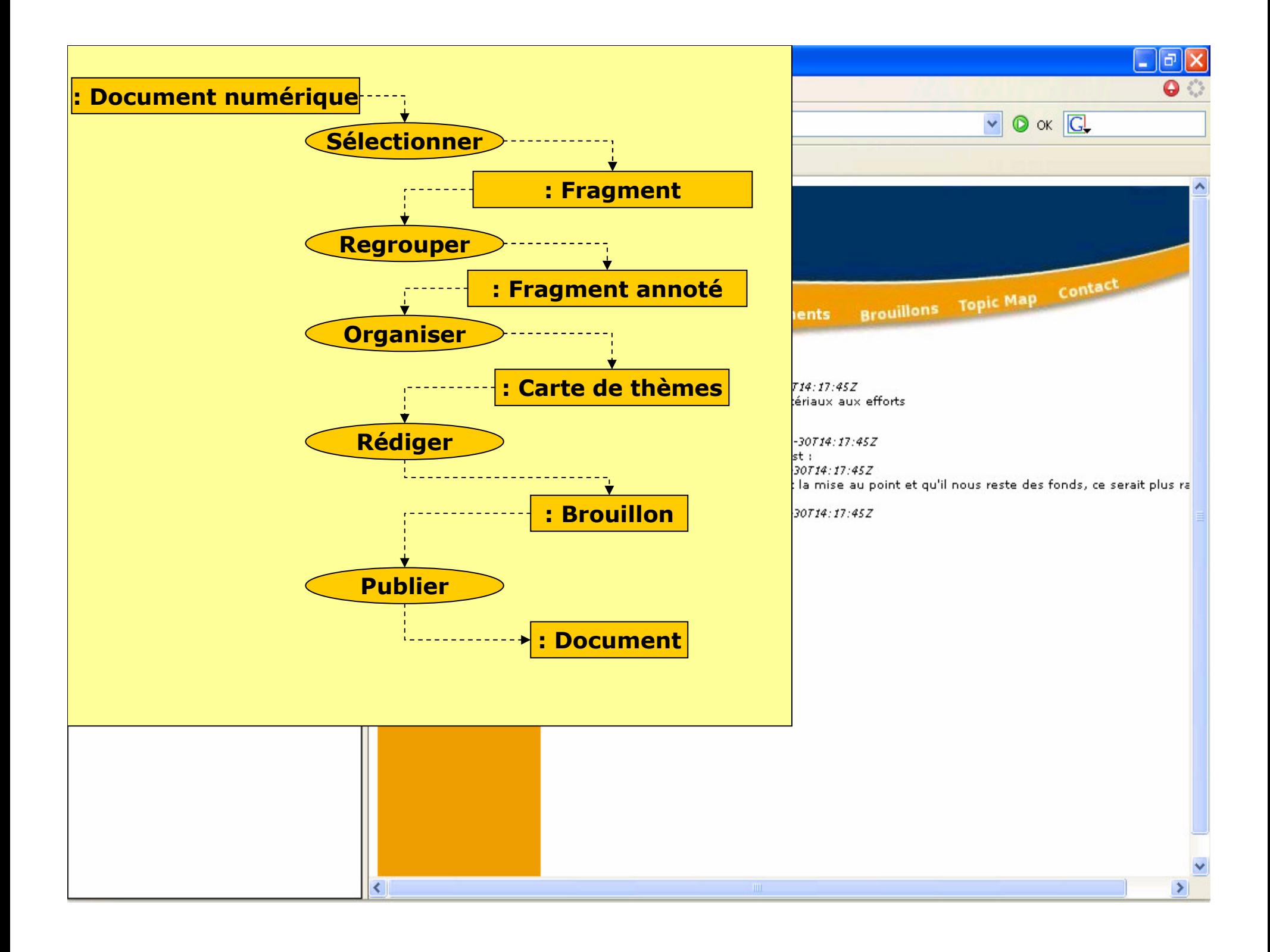

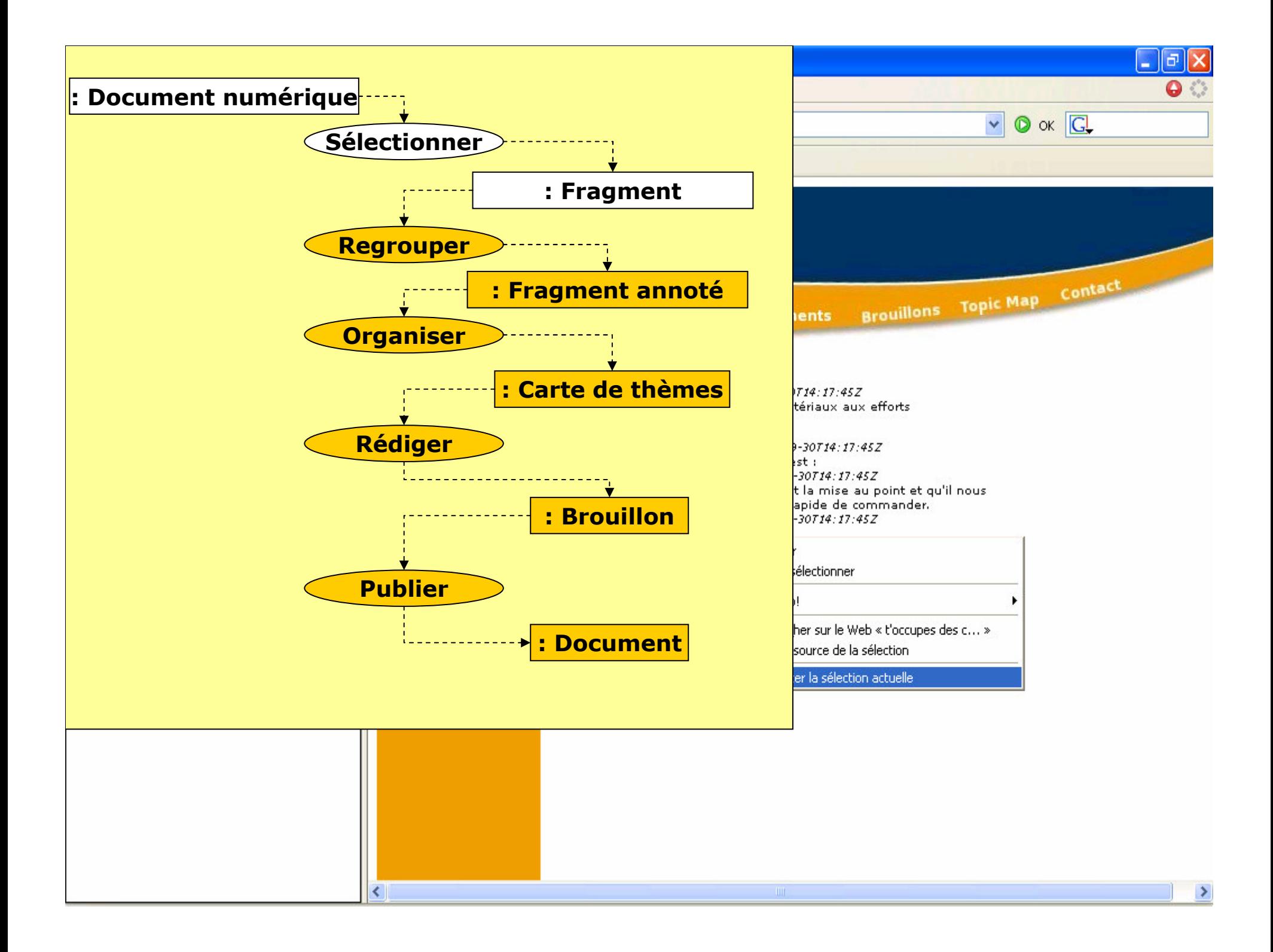

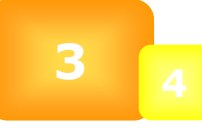

#### Simulation Résultats

#### **De** Une 1ère étape de l'évaluation - application de scénarios issus du corpus - validation du modèle de lecture-écriture

#### **The Faiblesses de l'indexation** - manque de finesse au niveau de la planification et de l'argumentation

Perspectives pour l'évaluation - validation des scénarios par un expert - expérimentation en grandeur réelle

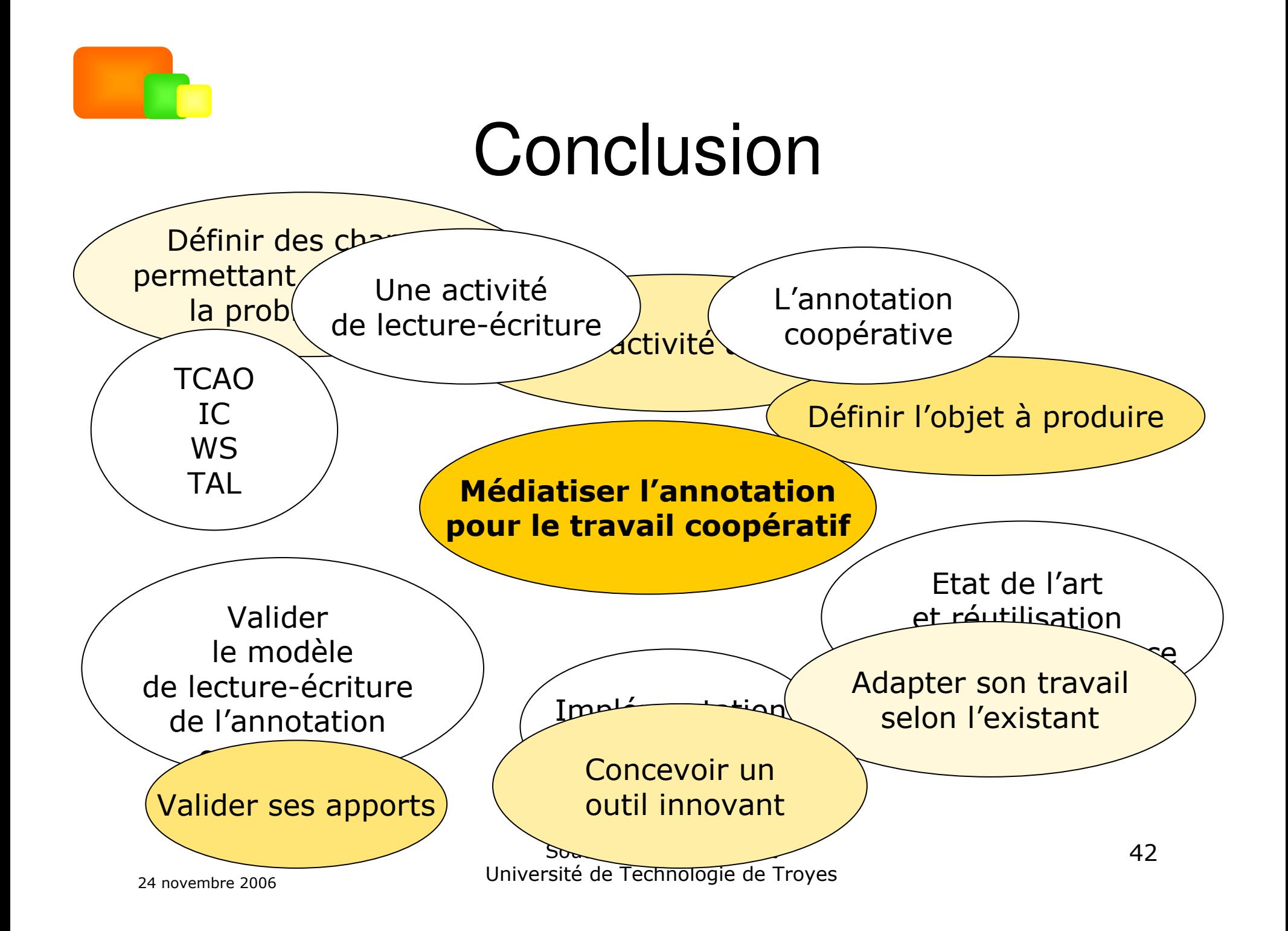

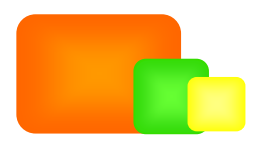

## Limites et perspectives

#### **R** Indexation

- – mettre en correspondance le thésaurus et le corps de l'annotation à différentes niveaux (terme, concept, point de vue)
- –valider l'efficacité du module TAL et en affiner les patrons

#### L'indexation multi-point de vue et multi-granularité

- comment lier des classifications de différents niveau de granularité (terme spécialisé vs. générique) ?
- – comment faire évoluer les points de vue sur un même concept au fil de l'eau ?

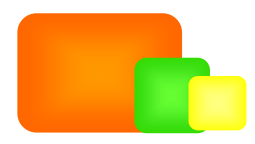

## Limites et perspectives

#### **E** Élaboration

and the state of the – tracer plus finement les objectifs du discours

- **La** Assistance à l'utilisateur pour la structuration de son discours
	- **Links of the Common**  quel modèle de production utiliser pour la production de discours médiatisé ?
	- – faut-il le lier à un modèle de coopération sous-jacent et quel serait ce modèle de coopération ?

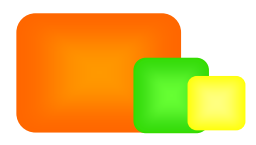

## Limites et perspectives

#### **Communication**

- – visualiser le fil d'annotation selon plusieurs angles (comme pour la sélection dans la génération de brouillon)
- – évaluer qualitativement la communication médiatisée par AnT&CoW

**Perspectives d'utilisation d'AnT&CoW pour l'aide à** communiquer

- **Lating Contract**  échanges médiatisés autour de documents : Bibliothèque numérique
- **De Perspectives d'utilisation d'AnT&CoW pour l'aide à** l'analyse de la communication
	- – recueil de corpus annoté selon une carte de thème prédéfinie pour l'Analyse de Discours Médiatisé par Ordinateur

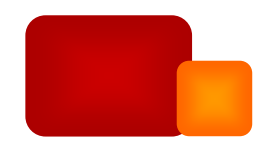

## Merci de votre attention,

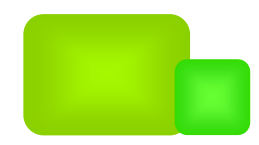

## Questions...

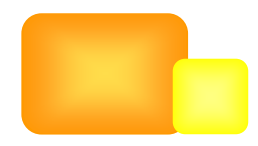

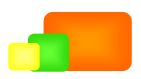

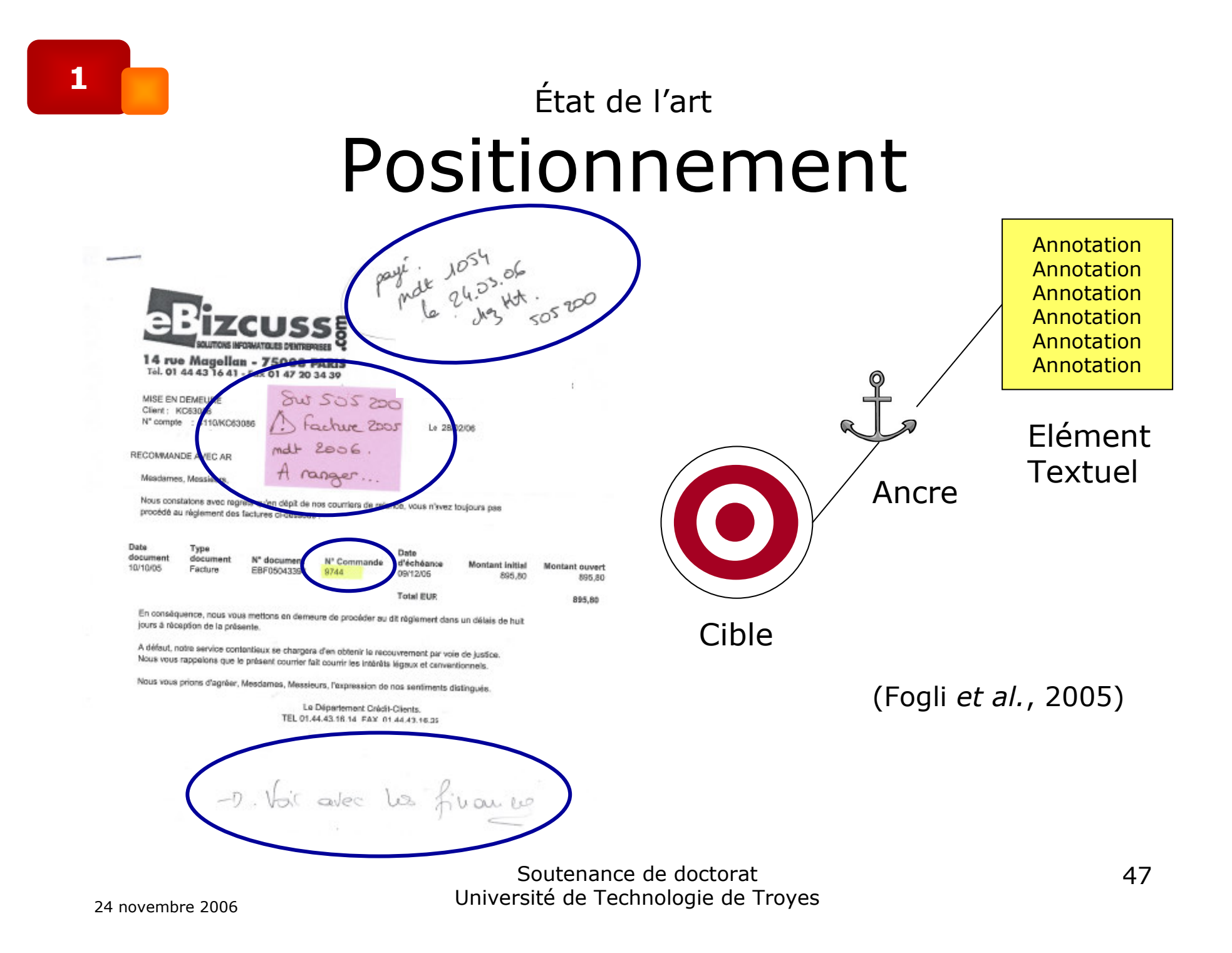